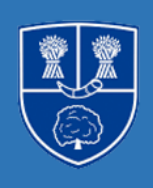

# Year 5 Autumn Term I

## Science:

In Science, we will be learning about...

Animals including human

#### Key knowledge:

- To describe changes as humans develop to old age;
- To explain how a human foetus develops.
- To compare the gestation periods of different mammals.
- To recognise the physical developments of a child
- To describe the changes involved with puberty.
- To explain some of the difficulties associated with old age and how they can be treated.

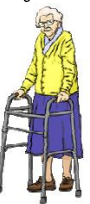

### Key vocabulary:

- Growth
- Aging
- Changes,
- Human
- Description.
- Physical
- Development
- Gestation
- Puberty

Art

In Art we will be learning about...

Line and other sketching techniques to sketch waterfalls using graphite

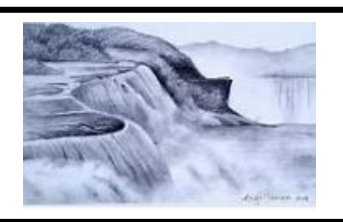

### Key vocabulary:

- tone
- pattern
- texture
- line
- hatching
- scribbling
- stippling
- blending
- light
- dark

### Key knowledge:

- To work in a sustained and independent way to create a detailed drawing.
- To develop a key element of their work: line, tone, pattern, texture.
- To use different techniques for different purposes i.e. shading created via hatching within their own work.
- To develop further simple perspective in using a single focal point and horizon.

# Geography

In Geography, we will learning about our local environment.

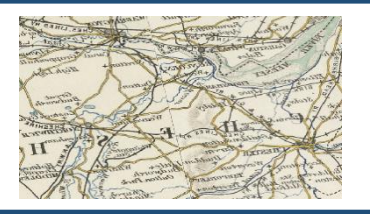

## Key vocabulary

- Sandstone
- Delamere
- Trails
- Market
- Farming
- Urban
- Rural

### Key knowledge:

- · describe where the UK is located, and that it consists of England, Scotland, Wales and
- Northern Ireland
- · name and locate some key topographical features of the UK
- · locate where they live within the UK
- · describe changes that have happened in their local area
- · share their hopes for the future of the area

# Religious Education

In Religious Education, we will be exploring the question:

Why are the Five Pillars important to Muslims?

#### Key knowledge:

- What are the Five Pillars of Islam? What is the Shahadah?
- How do Muslims prepare for Prayer?
- Why do Muslims fast? (Sawm)
- What is the pattern of prayer for Muslims? (Salat)  $\bullet$
- How do Muslims show care for others? (Zakah)
- Why do Muslims go on Pilgrimage? (Hajj)

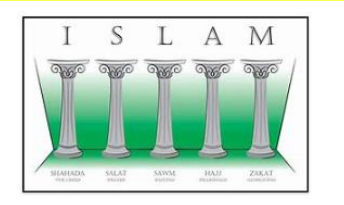

### Key vocabulary:

- Islam
- Shahadah
- Sawm
- Salat
- Zakah
- Hajj
- Pilgrimage

## Computing

In Computing, we will be learning about Systems and searching. Key vocabulary Key knowledge: To describe some of the ways that search results can be influenced To recognise some of the limitations of search engines Search engines To explain how search engines make money Research To order a list by rank Systems To explain that a search engine follows rules to rank results Ordering To give examples of criteria used by search engines to rank results Digital

# Physical Education

In Physical Education, we will be learning about...

Gym and invasion games

#### Key vocabulary

- Long ball
- Dummy
- Patience
- Creating space
- Attack
- Defend
- Pressure
- Awareness

## Key knowledge:

#### Gum

- To perform a variety of balances with a partner  $\bullet$
- To perform a variety of balances using apparatus
- To create a 3-part sequence with a partner.  $\bullet$
- To perform and evaluate a sequence  $\bullet$

#### Invasion games

- To send and control a ball  $\bullet$
- To plan a perform evasive techniques
- To develop awareness of tactics
- To develop tactics and apply in a game situation

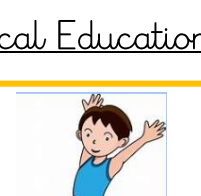

# MFL

In MFL, we will be learning French words and phrases for...

My school and subjects

### Key knowledge:

- To introduce myself
- To express how I am feeling
- To use French words for school subjects
- To give my opinions about school in French

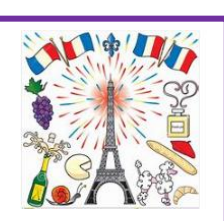

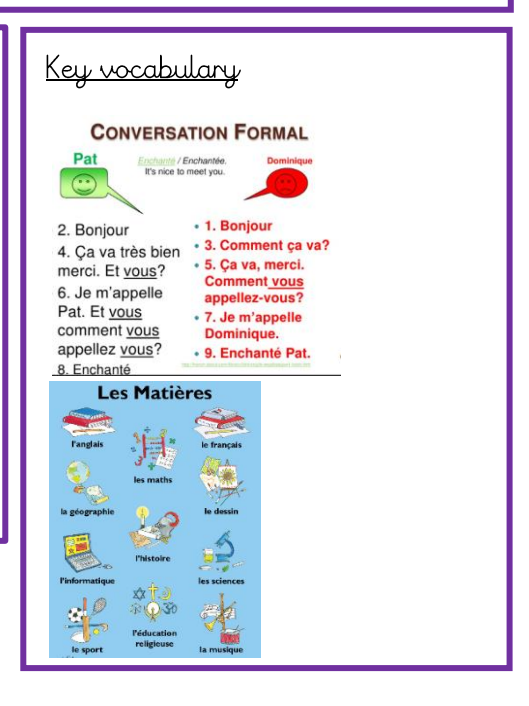

## Music

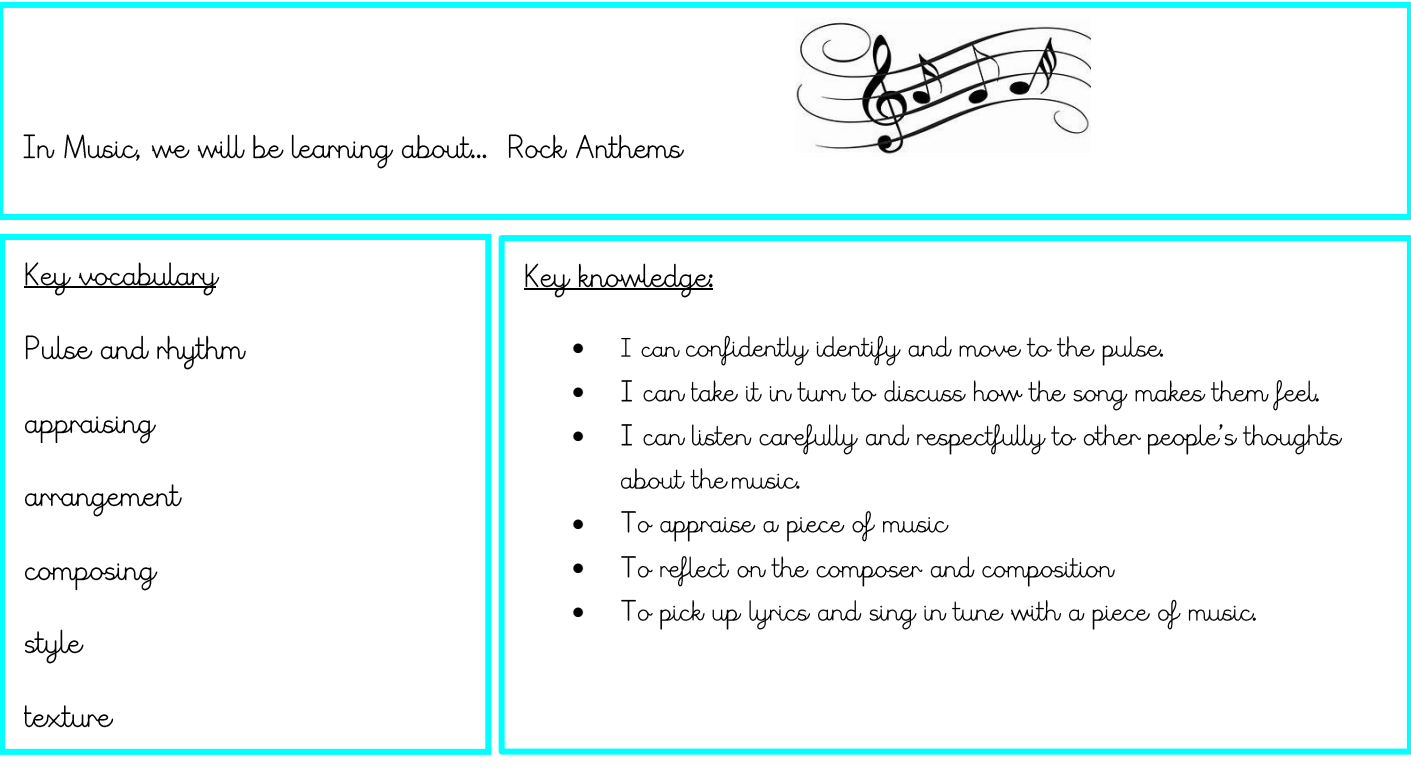

In PSHE, we will be learning about... Me and my relationships

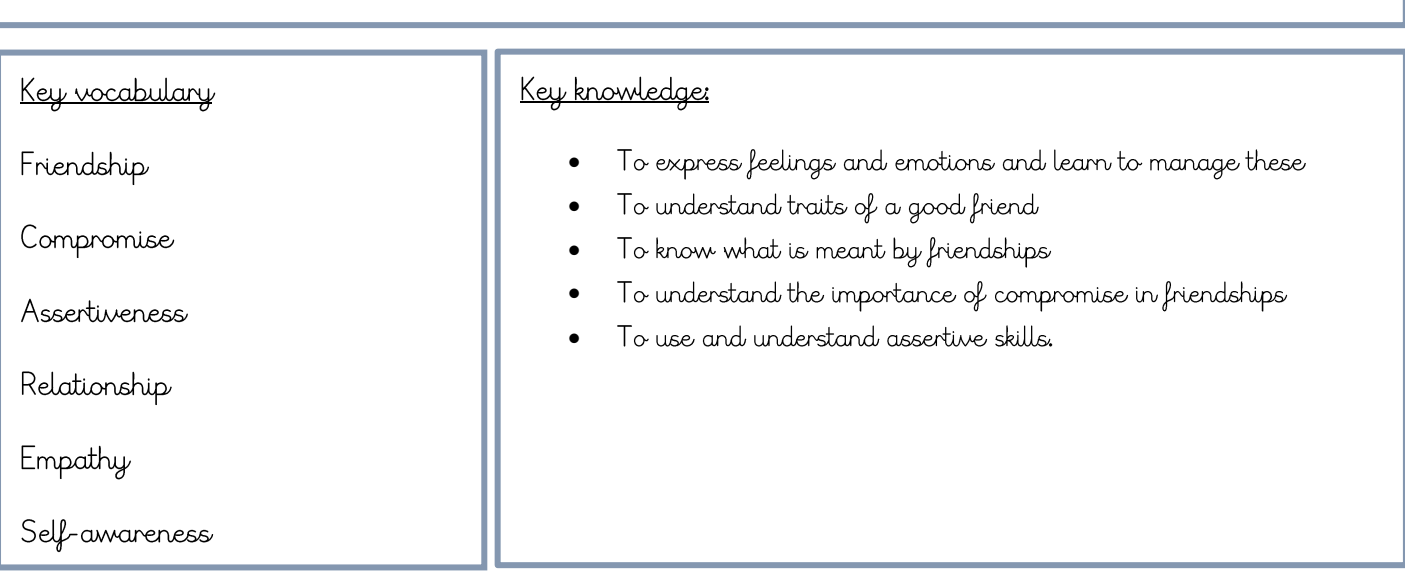